## **Mengubah Nomor Handphone 08xx Ke format Internasional +62**

Oleh Adi Sumaryadi

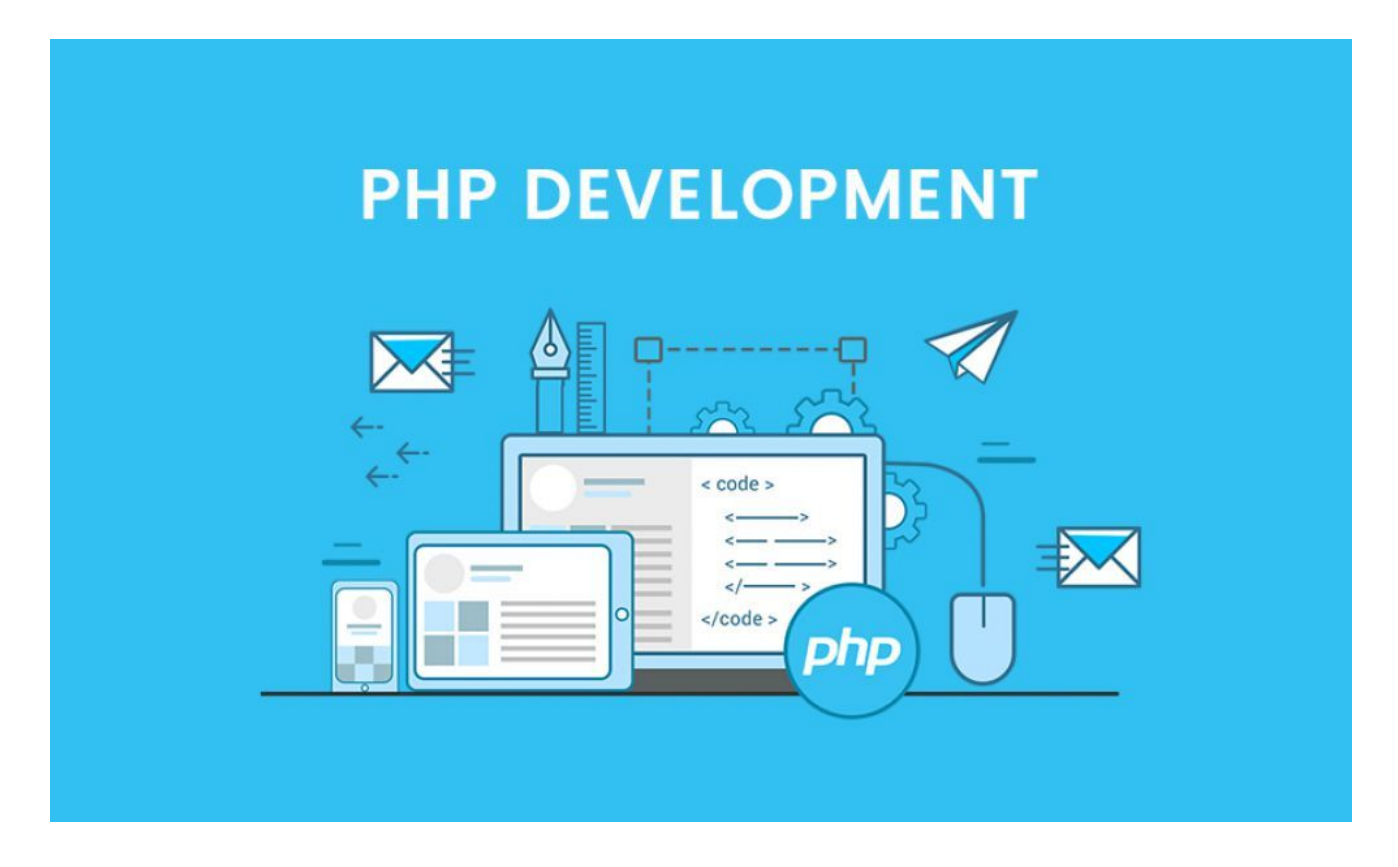

*Terkadang ada beberapa platform yang mewajibkan input nomor hanphone atau telephone versi internasional yang mana Indonesia menggunakan kode panggilan +62 atau 62. Lalu bagaimana cara mengubahnya menggunakan PHP?*

Terkadang ada beberapa platform yang mewajibkan input nomor hanphone atau telephone versi internasional yang mana Indonesia menggunakan kode panggilan +62 atau 62. Lalu bagaimana cara mengubahnya menggunakan PHP?

Untuk mengubahnya kita akan membuat sebuah fungsi terlebih dahulu seperti dibawah ini, temanteman bisa memasukan fungsi ini ke class yang teman-teman buat bila menggunakan OOP.

```
function gantiformat($nomorhp) {
      //Terlebih dahulu kita trim dl
     $nomorhp = trim($nomorhp); //bersihkan dari karakter yang tidak perlu
     $nomorhp = string tags({$nomorhp)}; // Berishkan dari spasi
     $nomorhp= str_replace(" ","",$nomorhp);
     // bersihkan dari bentuk seperti (022) 66677788
```

```
 $nomorhp= str_replace("(","",$nomorhp);
 // bersihkan dari format yang ada titik seperti 0811.222.333.4
 $nomorhp= str_replace(".","",$nomorhp);
 //cek apakah mengandung karakter + dan 0-9
if('preg match('/[^+0-9]/',trim(\$nomorhp)))}
      // cek apakah no hp karakter 1-3 adalah +62
     if(substr(trim(\text{shown}), 0, 3) == '+62') $nomorhp= trim($nomorhp);
      }
      // cek apakah no hp karakter 1 adalah 0
    elseif(substr($nomorhp, \theta, 1)=='\theta'){
          $nomorhp= '+62'.substr($nomorhp, 1);
      }
 }
 return $nomorhp;
```
Nah, sekarang untuk menggunakannya teman-teman tinggal memangilnya dengan cara:

```
shp = "0812223344";
$userphonegsm = qantiformat({$hp});
```
Maka akan menghasilkan angka +62812223344

Kata Kunci : PHP Programming

}